## **Tema 1. Números enteros Resumen**

El conjunto de los números enteros es **Z** = {... −3, −2, −1, 0, 1, 2, 3...}. Esta formado por los positivos y los negativos. Los números negativos son los opuestos de los positivos; así −2 es el opuesto de +2.

Pueden representarse en la recta así:

$$
\begin{array}{ccccccccccccc}\n\downarrow & \downarrow & \downarrow &
$$

## Suma y resta

• Para sumar dos números en teros con el mismo signo se suman los valores absolutos de ambos números y se pone el signo que tenían los sumandos.

**Ejemplos:** a) 
$$
(+3) + (+7) = +10
$$
 b)  $(-7) + (-5) = -12$ 

• Para sumar dos números con distinto signo hay que restarlos y ponerle al resultado el signo que lleve el número mayor en valor absoluto.

**Ejemplos:** a)  $(+3) + (-7) = -(7 - 3) = -4$  b)  $(-6) + (+11) = +(11 - 6) = +5$ • Para restar dos números enteros hay que tener en cuenta que:  $-(+) = -$ ;  $-(-) = +$ **Ejemplos**: a) – (+ 9) = –9; b) – (–10) = +10 **Ejemplos:** a)  $(-7) - (+9) = (-7) - 9 = -16$  b)  $(+6) - (-10) = (+6) + 10 = 16$ 

• Un signo menos delante de un paréntesis cambia el signo de todos los términos que abarca. **Ejemplos:**  $a) - (4 + 5 - 3) = -4 - 5 + 3 = -6$   $b) - (-5 + 7 - 13) = +5 - 7 + 13 = +11$ 

Multiplicación y división. En todos los casos hay que tener en cuenta las reglas de los signos:

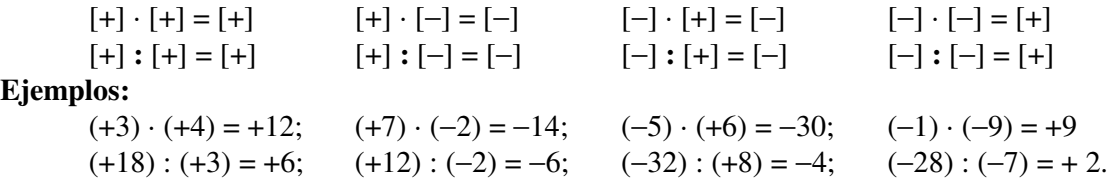

Operaciones combinadas. El orden es el siguiente: 1) Paréntesis; 2) Productos; 3) Sumas **Ejemplos:** a)  $12 - 2 \cdot (9 - 3) - 10$  :  $(-2) - (-7) = 12 - 2 \cdot 6 + 5 + 7 = 12 - 12 + 5 + 7 = 12$ b)  $(12-2) \cdot (9-3) - 10$ :  $[(-2) - (-7)] = 10 \cdot 6 - 10$ :  $(+5) = 60 - 2 = 58$ .

Potencias de números enteros. Se hace igual que con números naturales, pero hay que tener en cuenta el signo de la base y si el exponente es par o impar, cumpliéndose:

 $(+a)^n = a^n \rightarrow$  siempre positivo **Ejemplo:**  $(+2)^5 = 2^5 = 32$ ;  $(+3)^4 = 3^4 = 81$  $(-a)^n = a^n$ , si *n* es par;  $(-a)^n = -a^n$ , si *n* es impar **Ejemplos:**  $(-2)^4 = 2^4 = 16$  $(-2)^4 = 2^4 = 16$   $(-3)^5 = -3^5 = -243$ 

## Propiedades de las potencias:

 $a^n \cdot a^m = a^{n+m}$   $(a^n)^m = a^{n \cdot m}$   $a^n : a^m = a^{n-m}$   $(a \cdot b)^n = a^n \cdot b^n$   $(a \cdot b)^n = a^n : b^n$ **Ejemplos:** a)  $(-2)^4 \cdot (-2)^3 = (-2)^7 = -128$  b)  $((-3)^3)^2 = (-3)^6 = +729$ c)  $(-2)^4: (-2)^3 = (-2)^1 = -2$ <br>d)  $[(-2)(+3)]^3 = (-2)^3 \cdot (+3)^3 = (-8)(+27) = 216$ **Raíz cuadrada:**  $a^{\prime} = b$ ,  $a > 0 \Leftrightarrow b = a$  **Ejemplo**:  $\sqrt{144} = 12$ , pues  $12^2 = 144$ Otras raíces:  $\sqrt[n]{a} = b$ ,  $n \in \mathbb{N} \iff b^n = a$ .<br>Ejemplo:  $\sqrt[5]{32} = 2$ , pues  $2^5 = 32$ .